\*

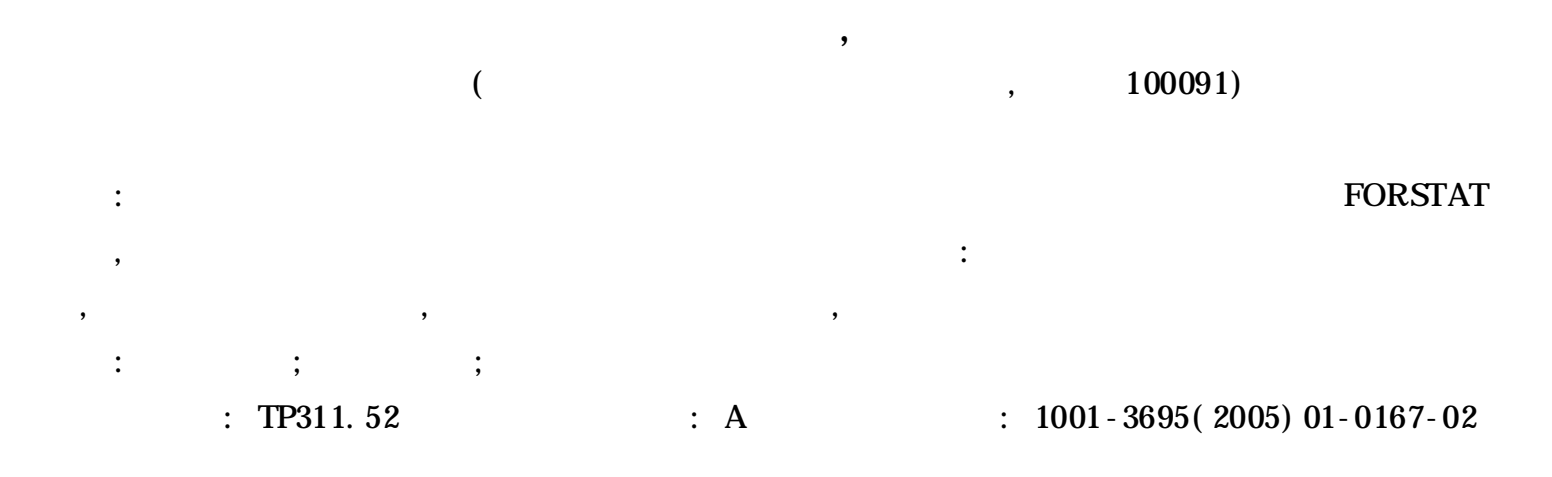

## Several Problems in the Mixed-Language Programming

LI Hai-kui, LANG Pu-mei

*( Research Institute of Forest Resource & Information Techniques, CAF, Beijing* 100091*, China)*

**Abstract:** Mixed-language programming could take use of advantage of various kind of programming language. Based on experiences of design and development in the process of FORSTAT: the numeric analysis and statistics software, several problems, which must be to solved and neglected easily in the mixed-language programming, including form of software, avoiding memory leak and reconciling exception handling, have been put forward. The paper analyses the context of their occurrence and gives solution alternatively, which has instructional significance to mixed-language programming. **Key words:** Mixed-Language Programming; Memory Leak; Exception Handling

,

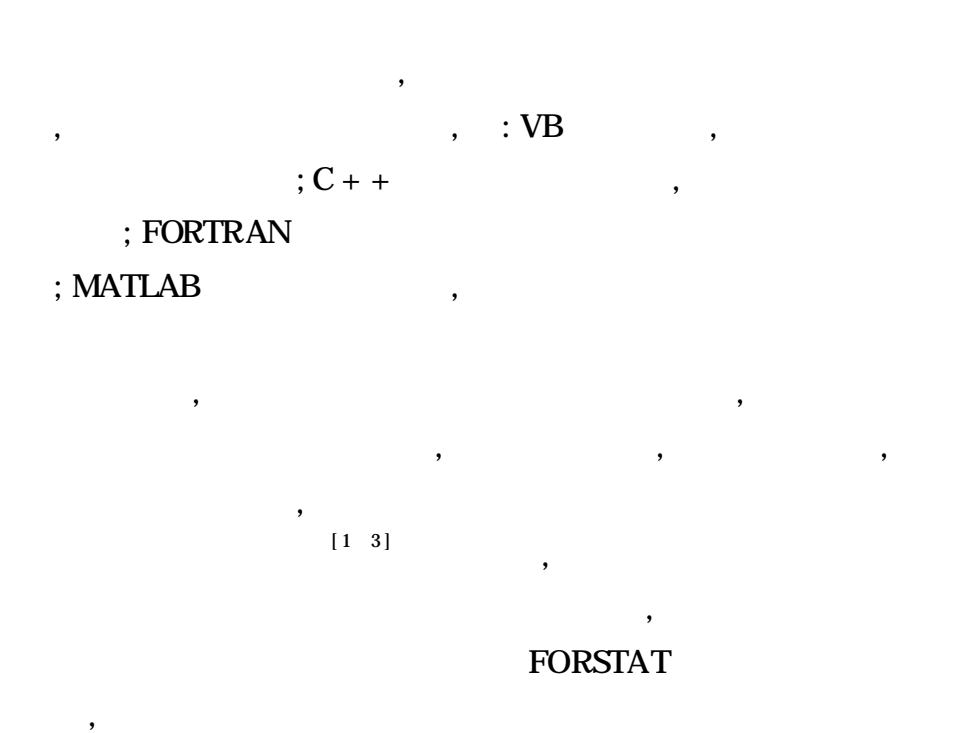

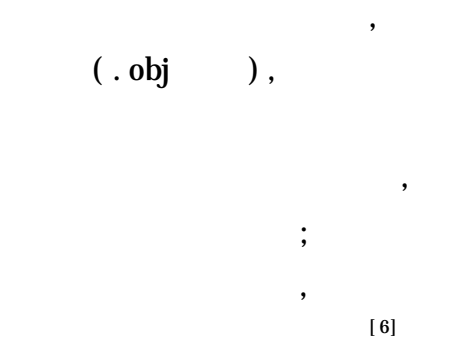

; ,

, ,

2

2. 1

输入参数<br>给出参数 | 服务语言程序生成的 DLL 函数调用 输出参数 宿主语言程序 1 DLL 1, , DLL

1

,

,

 $: 2004 - 02 - 29;$   $: 2004 - 04 - 24$ : "948" ( 2001-13)

, ,

,

, where  $\ddot{\phantom{a}}$  , we have the set of  $\ddot{\phantom{a}}$  ,  $\ddot{\phantom{a}}$ 

, ;

,

,

,

;

[ 4, 5]

,

,

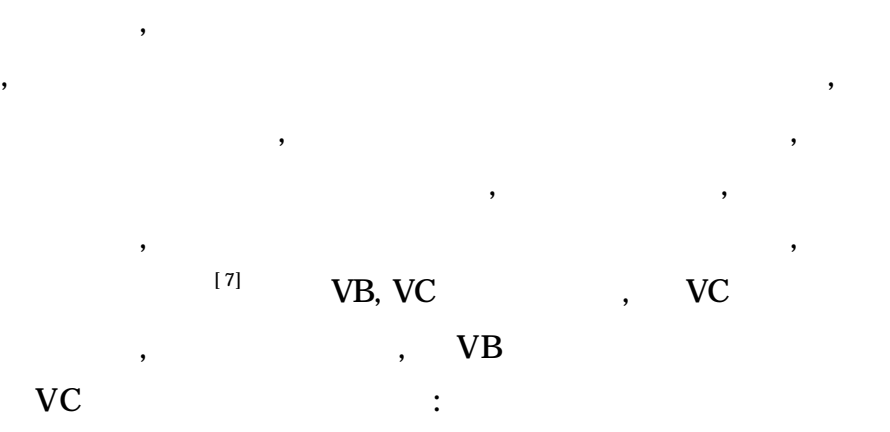

long\_ declspec ( dllexport) \_ stdcall VCdllFunctionA ( double \* lpMatrix1, long Row1, long Col1, double \* lpMatrix2, long Row2, long Col2, long \* lpOutMatrix)

{  $long\ i, j, k;$ if  $\text{(Coll! = Row2)}$ return Error\_Code; double \* tt, ss;  $tt = new double[Row1^* Col2];$  // for  $(i = 1; i < =$  Rowl;  $i + +$ ) for  $(j = 1; j < = Col2; j++)$  $\{ s = 0;$ for  $(k = 1; k < = Row2; k++)$  $ss + = lpMatrix1[ (k - 1) * Row1 + i - 1] * lpMatrix2$  $[(j - 1) * Row2 + k - 1];$ tt[  $(j - 1)$  \* Row $1 + i - 1$ ] = ss; } \*  $lpOutMatrix = (long) &t[0];$  $\frac{1}{2}$ return Success\_Code; } VB :

## Option Base 1

Private Declare Function VCdllFunctionA Lib " vcdll. dll" ( IntputArray1 As Double, ByVal row1 As Long, ByVal col1 As Long, InputArray2 As Double, ByVal row2 As Long, ByVal col2 As Long, OutputArray As Long) As Long

Private Declare Sub CopyMemory Lib " kernel32" Alias " RtlMoveMe mory" ( Destination As Any, Source As Any, ByVal Length As Long)

Success = VCdllFunctionA( Matrix1( 1, 1) , RowofMatrix1, ColofMatrix1, Matrix2( 1, 1) , RowofMatrix2, ColofMatrix2, lpOutMatrix)

If Success = Success\_code Then

:

CopyMemory ByVal VarPtr( OutMatrix( 1, 1) ) , ByVal lpOutMatrix, RowofMatrix1 \* ColofMatrix2 \* 8

, ,

End If

2. 2 , where  $\ddot{\phantom{a}}$  , we have the set of  $\ddot{\phantom{a}}$  , we have the set of  $\ddot{\phantom{a}}$  , we have the set of  $\ddot{\phantom{a}}$ , ; , ; , COM , VC Double ,  $\text{lpOutMatrix}$  [ (j - 1)  $^*$  Row1 + i - 1] + =  $\text{lpMatrixI}$  [ (k - 1)  $^*$ Row $1 + i - 1$ ]  $\check{i}$  lpMatrix2  $[(j - 1) \check{j}$  Row $2 + k - 1]$ ;  $tt = New Double[Row1 \quad ^*Col2]$ \* lpOutMa $trix = (long) 8$ tt[ 0] ;

( API CopyMemory

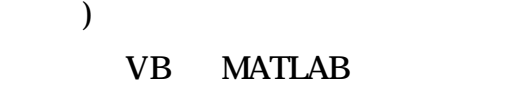

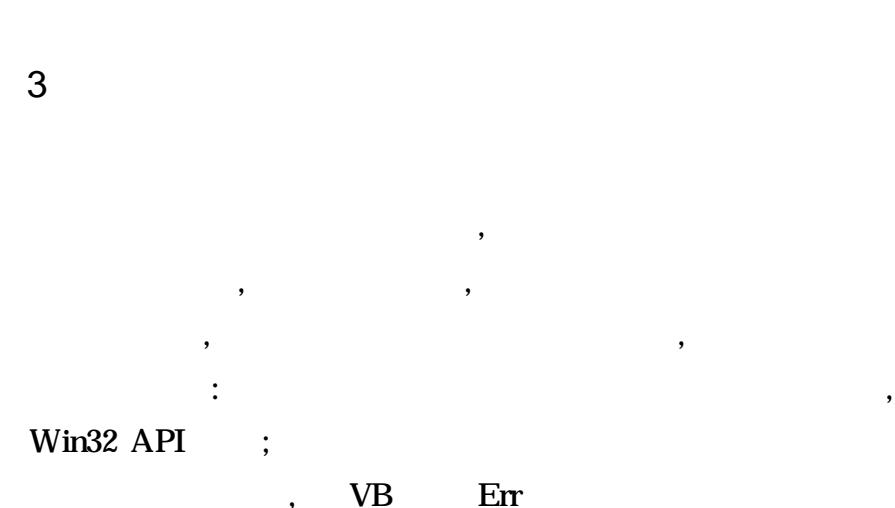

3. 1

 $($ 

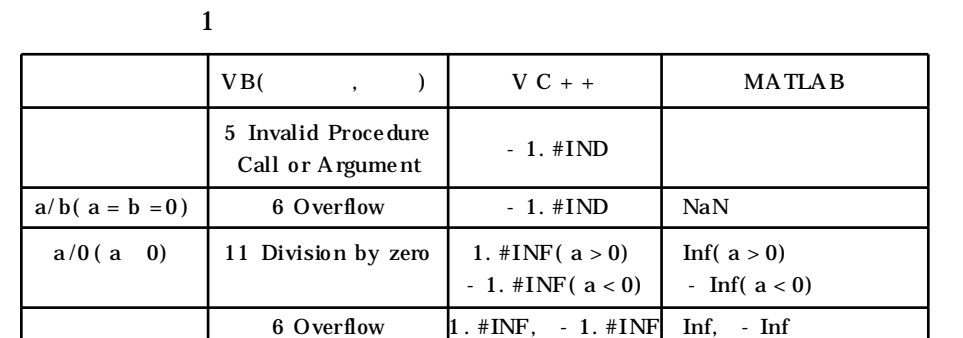

## 1 , MATLAB ,

, ,

IEEE  $a/b( a = b = 0)$  , VC + + ,  $V\text{B}$  ; 0  $)$ , VB VC + + ,  $VC++$  MATLAB  $;$  VB

3. 2

, 
$$
V\rightarrow
$$

\n,  $V\rightarrow$ 

\n,  $V\rightarrow$ 

\n,  $V\rightarrow V\rightarrow$ 

\nOn Error GoTo hanErr

\n...

\nReturnVal = vcollFunction(parl, par2)  $V\rightarrow$ 

\nIf InStr(CStr(ReturnVal), " . #IND") > 0 then

ErrDescription = " " ErrNumber = 5 GoTo hanErr End If If InStr( CStr( ReturnVal) ,  $" . # INF"$  ) > 0 then

ErrDescription = " "

```
, MATLAB
```
, MATLAB

```
(
```
 $ErrNumber = 6$  ( 181 )